令和3年9月10日 仙台 せんだい 市立 し り つ <sub>れんぽうこうじ</sub>。。。。。。<br>連坊小路小 学 校 しょうがっこう

### (再掲)「クロームブック持 ち帰 りのルール」について も か え

がくしゅうないよう。 のかい<br>学 習内容を理解し,より豊かな学びにしていくためにクロームブックを上手に活用していくこ とが大切です。クロームブックはみなさんの学 習に役立てるための道具です。使利な道具です が, <sup>いばい</sup><br>が, 心配されることもたくさんあります。

そのため連坊小路小 学 校では『クロームブック持ち帰りのルール』を定めました。持ち帰ると きにはこのルールを守り,クロームブック を「安心・安全・快適」に活用していきましょう。

## 1. 使用する場面

・家庭での学習に使用します。自宅以外では使用しないでください。 。<br>※家庭での活用においては, 答ご家庭での管理をお願いします。

# 2. 扱うときに気をつけること

- ・持ち帰りの際はランドセルやバッグに入れて持ち運びます。
- ・なくしたり, ぬすまれたり, 落としたり, 水にぬらしたりしないように十分に気をつけます。
- ・湿気の多いところ,日光の下やストーブの近くなどには置きません。
- ・画面は指以外では触りません。
- ・下敷きにして学を書きません。
- ・自宅に持ち帰った後に,また学校に持ってくるときには,自宅で十分に充 電しておきます。
- ・家庭での保管は,紫の人の自の窟くところに置きます。

## **3. 健康のために**

- ・使用するときは家の人とよく話し含いましょう。
- ・寝る1時間前は使いません。

#### 4. 安全な使用 あんぜん し よ う

• インターネットには制限がかけられていますが, もしもあやしいサイトに入ってしまったとき は,すぐに画面を閉じ,篆の人と学校に知らせます。(アカウントを使って 行ったことは,記録 されています。)

× 実に続きます

### 5.個人 情報 など こ じ ん じょうほう

- ・自分や他人の個人情 報(名前や住 所, 電話番号, 個人が特定されるような写真など)はイン ターネット 上に絶対に上げません。
- ・相手を傷 つけたり,いやな態いをさせたりすることは絶対に書き込みません。

6. 設定や変更

・デスクトップのアイコンの並び方や位置,背景の画像,色などのクロームブックの設定を変え たいときは勝手に変えずに先生に相談しましょう。

# 7. 不具合や故障

・本体やインターネットが使えなくなって再起動しても元にもどらないときは, 家の人に知らせ ます。

・なくしたり,こわれたりしたときは学校に電話します。なくしてしまった場合やわざとこわし てしまった場合は弁 償してもらうことがあります。

8.使用 の制限 しよう せいげん

・<sub>ねぼううじはうがっこっ<br>・連坊小路小 学 校の『ルール』が守れないときはクロームブックを使うことができなくなりま</sub> す。

9. ネットワークの使用 し よ う

- ・家庭で契約したWi-Fi(スマートフォンのテザリングも含む)に接続して使用してください。 、<sub>っうしんりょう ゕてぃ</sub><br>(通信料は家庭でのご負担になります。)
- ・学習に関係ないインターネットやメール, ^87xmぇす。<br>・学習に関係ないインターネットやメール, SNSなどの使用はしません。

### chromebook を自宅の Wi-Fi に繋げよう!

◆ お子さんの Google アカウントでログインし, chromebook を立ち上げてください。

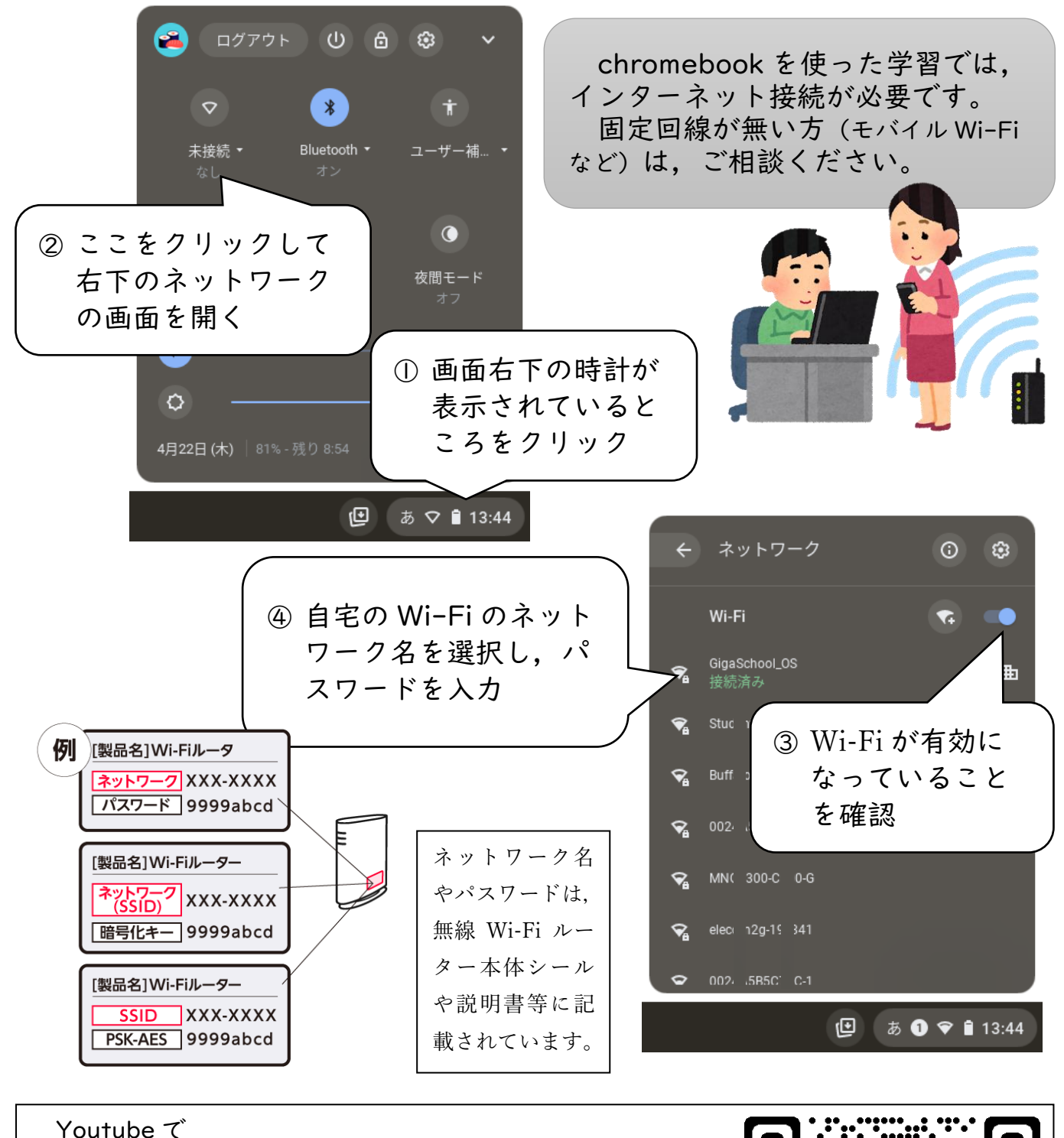

chromebook wifi 設定

と検索すると,わかりやすい動画がたくさんあります。 ぜひ参考にしてみてください。

> 「Chromebook を Wi-Fi 接続しよう!」 Youtube より

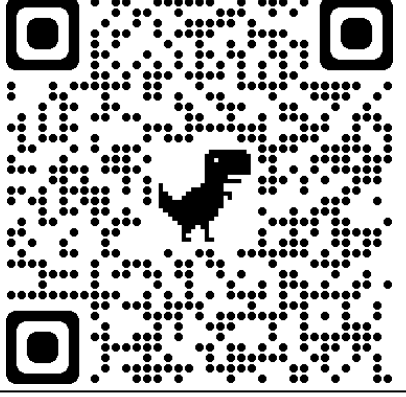